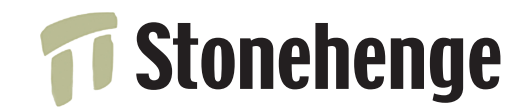

# **Mastering Perl**

by brian d foy Stonehenge Consulting Services, Inc. version 1.6 February 2, 2009

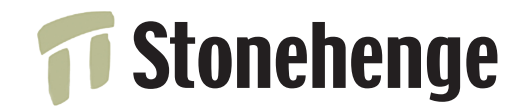

#### Table of Contents **Introduction** About this course Sec1:2 The path to mastery Sec1:3 **Modulinos** Programs versus modules 5 Bring back main() 6 Tell Perl where to start 7 Make it a module 8 Who's calling? 9 caller() in a module 10 Compile as a module, run as a program 11 Testing our program 12 Adding to the program 13 Packaging 15 Wrapper programs 16 Installing programs 17 Other methods 18 Distribute through CPAN 19 Conclusion 20 Further reading 21 **Configuration** Configuration techniques 24 The wrong way 25 Slightly better (still bad) 26 Environment variables 27 Set defaults 28 Perl's Config 29 Command-line switches 30 perl's -s switch 31 Getopt::Std and getopt 32 Getopt::Std and getopts 33 Getopt::Long 34 More GetOpt::Long 35 Extreme and odd cases 36 Configuration files 37 ConfigReader::Simple 38 INI Files 39 Config::IniFiles 40 Config::Scoped 41 AppConfig 42 Using the program name 43 By operating system 44 Writing your own interface 45 Good method names 46 Further reading 47 **Lightweight Persistence**

Configuration goals 23

Persistence 49

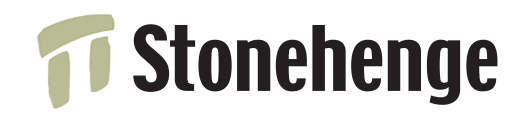

Worldwide, on-site Perl training & consulting • www.stonehenge.com 818 SW 3rd St #91, Portland, OR, 97204 • +1.503.777.0095

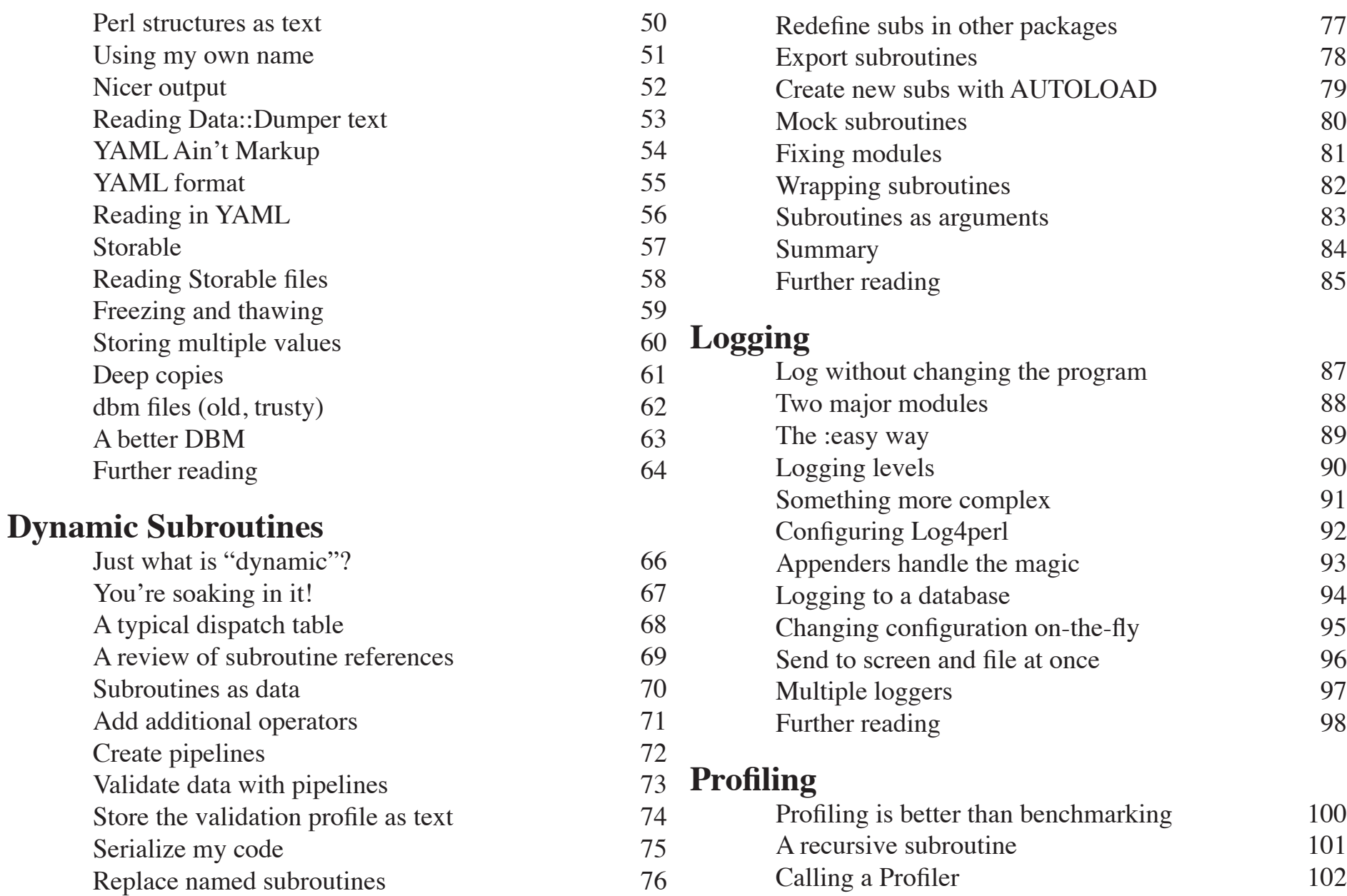

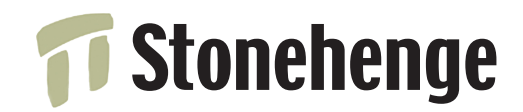

All things being equal 127 Don't benchmark languages 128 Definitions of performance 129

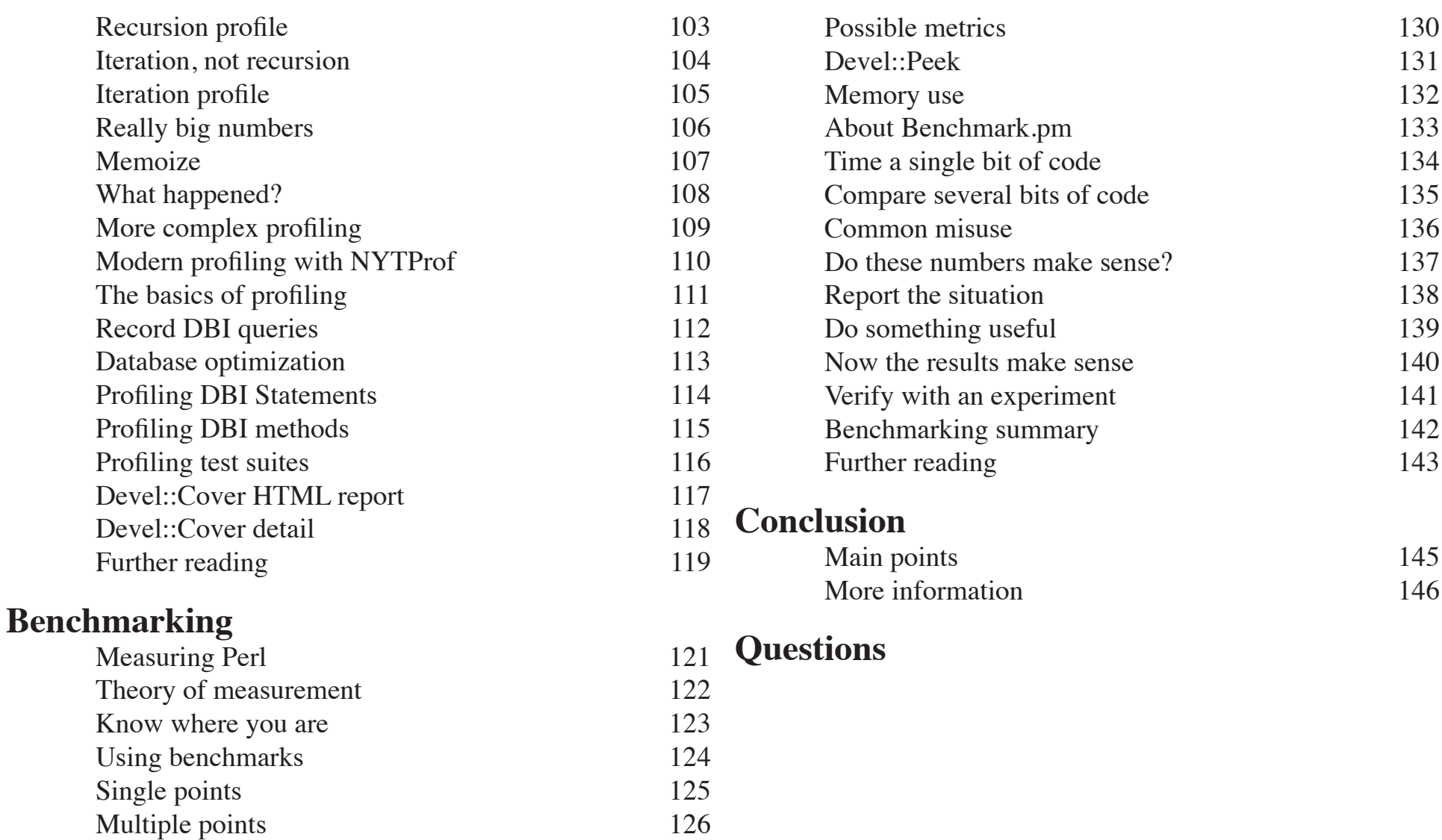

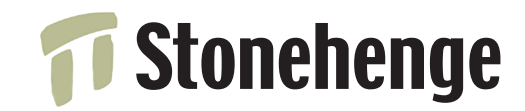

# **Mastering Perl**

by brian d foy Stonehenge Consulting Services, Inc. version 1.6 February 2, 2009

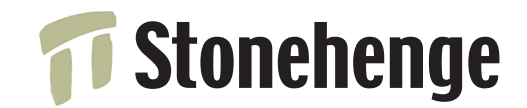

## **Introduction**

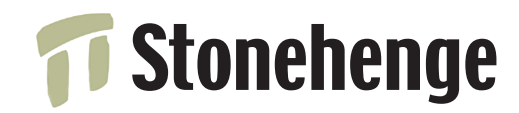

### **About this course**

- Selected topics for the working programmer based on *Mastering Perl*
- Mostly not about syntax or wizardly tricks
- Not for masters, but people who want to control Perl code
- Not necessarily the way to do it, just the way I've done it
- Create "professional", robust programs other people can use
- We'll cover
	- \* profiling
	- \* benchmarking
	- \* configuration
	- \* logging
	- \* lightweight persistence

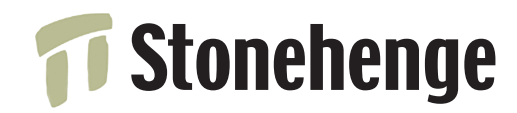

### **The path to mastery**

- The guild system had a progression of skills
- Apprentices were the beginners and worked with supervision
- Journeymen were competent in their trade
- Masters taught journeymen
- Journeymen studied under different masters
	- \* different masters teach different tricks and methods
	- \* journeyman develop their own style
- A masterpiece showed that a journeyman mastered his trade